**Autodesk AutoCAD Crack Con codigo de licencia PC/Windows**

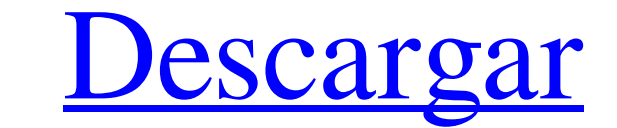

### **AutoCAD Con codigo de registro Gratis [Mac/Win] [marzo-2022]**

AutoCAD está diseñado para dibujar, vistas en sección, redacción, documentación, DWF (formato de archivo nativo de AutoCAD) y creación de archivos de imagen. Forma parte de la línea de productos de modelado 3D de Autodesk Vea los objetos a medida que los dibuja, con vistas transversales e isométricas - Use múltiples modos de referencia a objetos y bloquee, haga zoom y ajuste para editar - Proporcione una selección de ejes para usar en el di desde un origen personalizado (opcional) - Ver los atributos de un objeto y controlar el orden de visualización en un panel con pestañas - Diseñe dibujos a una escala exacta usando el modo de ajuste Fácil de usar: - Use la exportación de dibujos DWF, DXF y DWG - Use comandos como Cortar y Pegar para mover, copiar y editar texto y otros objetos - Cree nuevos dibujos desde cero o a partir de archivos existentes - Escale fácilmente los dibujos patrones, y cree fácilmente selecciones compuestas e hipervinculadas Opciones de visualización: - Use el nuevo Examinador de objetos extensible para visualizar y editar datos en dibujos de AutoCAD - Use el nuevo Administra Invierta los ejes de la vista para realizar ediciones de arriba hacia abajo - Ver el dibujo en la pantalla, desde una vista ampliada o desde hojas individuales - Use múltiples escalas en un dibujo - Exportación de dibujos operativos: Windows, Mac y Linux. Funciona en múltiples plataformas: -Windows, Mac y Linux - Funciona en Mac OS X, Windows Vista y Windows 7, Windows XP, Windows 2000, Windows ME,

## **AutoCAD Crack+ Keygen (finales de 2022)**

Historia Autodesk adquirió TheSimpliVity Group en 2006. SimpliVity Group se fundó en 2000 y creó AutoCAD LT. AutoCAD LT. AutoCAD LT se utiliza como sistema operativo base para AutoCAD de Autodesk. Autodesk adquirió TechnoS empresa australiana Shape Ltd en 2011. Shape se fundó en 1998 y desarrolla herramientas de software para la suite AutoCAD LT, incluido un complemento para ayudar en la conversión de archivos de dibujo de AutoCAD LT en dibu AutoCAD Architecture (a principios de la década de 1990), AutoCAD Electrical (a principios de la década de 1990), AutoCAD Structural Analysis (a finales de la década de 1990), AutoCAD Civil 3D (a principios de la década de reemplazó a AutoCAD Topographic y produjo un nuevo enfoque para administrar proyectos de construcción a través de sistemas GIS. Estos sistemas GIS. Estos sistemas estaban dirigidos a industrias específicas y a los campos d disponible de forma gratuita y estaba disponible para las plataformas Windows y Macintosh. Fue construido a partir de los productos AutoCAD Architecture y AutoCAD Electrical. En 2002, Autodesk lanzó AutoCAD como un nuevo c también desarrolló una nueva versión de AutoCAD para la plataforma Windows y desde entonces es compatible con esta versión. Autodesk siguió esto con AutoCAD 2010, un producto profesional también disponible de forma gratuit actualizó con el tiempo para admitir más funciones y una mejor integración con los otros productos de la suite de AutoCAD LT fue el único productos de AutoCAD para las plataformas Mac OS y Unix. Desde entonces, ha sido ree Mechanical para las plataformas Mac. AutoCAD LT era un programa separado, excepto 27c346ba05

2 / 4

# **AutoCAD Crack [Ultimo-2022]**

Vaya al menú Archivo y haga clic en Nuevo. Use el generador de claves de AutoCAD del menú superior e ingrese la clave de serie para continuar. Andrea Ledesma, de 27 años, representa un retrato en su casa en Venezuela el lu comer solo pan y agua", dijo. "Llevamos hambre desde el domingo. Hemos empezado a sufrir de diarrea". Ledesma dijo que ella y sus hermanos se habían mudado a Colombia para buscar trabajo pero no habían podido encontrar nin domingo trató de pedir ayuda en la casa de su hermana, pero no había nadie. "Fui a la puerta y nadie respondió", dijo. Su hermana le sugirió que fuera a una tienda de alimentos cercana, pero Ledesma dijo que no tenía diner nos rechazaron", dijo. Ella dijo que fue a una farmacia pero la farmacia estaba cerrada. "Espero que el personal de la farmacia abra mañana", dijo. A la 1:30 a. m., dijo que encontró una manta en una tienda de ropa y la us conseguir una pequeña cantidad de comida en un supermercado cercano. "Vine a buscar algo de comer", dijo. "Pude conseguir pan y una pequeña cantidad de carne. Espero encontrar algo más mañana". Ella dijo que regresará a la que no vengan a la tienda. "Nos dijeron lo mismo: 'No vengan a robar aquí, no estamos aquí para ayudarlos'", dijo. Ella dijo que un hombre que estaba ayudando a otros en la tienda le dijo

Vuelva a apuntar a un objeto o imagen cercano cuando se mueva a una ubicación específica dentro de un dibujo. (vídeo: 1:22 min.) Edite con amigos y colegas de todo el mundo: comparta dibujos con otros y trabaje con ellos e archivos de diseño con un solo clic. (vídeo: 1:18 min.) Uno a muchos: ahora se pueden abrir archivos de uno a muchos, de modo que puede abrir varios archivos de diseño con un solo clic. (video: 1:18 min.) Uno a muchos: la gráfico o símbolo para explorar sus propiedades asociadas. (vídeo: 1:33 min.) Mejoras en los dibujos exportados a formatos DWG, DXF y PDF: DPI: cambie el DPI de los dibujos importados al DPI del entorno CAD actual. (vídeo: 1:30 min.) (video: 1:30 min.) Ocultar, bloquear y mostrar plantillas de capas de entidades de Diagrama. (vídeo: 2:35 min.) (video: 2:35 min.) Herramienta Pluma de diagrama: la herramienta selecciona objetos y los perfila c texto, gráficos y formas a mano alzada como inactivos. (vídeo: 1:52 min.) (video: 1:52 min.) El nuevo modo selector de color le permite elegir colores en un espectro. (vídeo: 2:08 min.) (video: 2:08 min.) Referencia a obje dimensiones son más intuitivas de usar. (vídeo: 2:36 min.) (vídeo: 2:36

 $3/4$ 

## **?Que hay de nuevo en?**

#### **Requisitos del sistema:**

Sistema operativo: Microsoft Windows (XP/Vista/Windows 7) Windows XP no es oficialmente compatible. Requisitos mínimos para el cliente: SO: Windows XP SP2 o posterior Procesador: procesador de 1,7 GHz o más rápido RAM: 128 MB (se recomienda NVIDIA) DirectX: compatible con DirectX 9.0c

[https://www.reperiohumancapital.com/system/files/webform/AutoCAD\\_236.pdf](https://www.reperiohumancapital.com/system/files/webform/AutoCAD_236.pdf) <https://www.customwizard.com.au/sites/default/files/webform/felrav532.pdf> <https://www.dss.gov.au/system/files/webform/autocad.pdf> [https://conexionfit.net/wp-content/uploads/2022/06/Autodesk\\_AutoCAD\\_\\_Crack\\_Descarga\\_gratis\\_For\\_Windows\\_Actualizado2022.pdf](https://conexionfit.net/wp-content/uploads/2022/06/Autodesk_AutoCAD__Crack_Descarga_gratis_For_Windows_Actualizado2022.pdf) <https://www.coursesuggest.com/wp-content/uploads/2022/06/AutoCAD-122.pdf> [https://chat.byoe.tv/upload/files/2022/06/AUYkMcDba6WWmLW7dYZc\\_29\\_85c0ab621caabd2d26b7c884d3c90a58\\_file.pdf](https://chat.byoe.tv/upload/files/2022/06/AUYkMcDba6WWmLW7dYZc_29_85c0ab621caabd2d26b7c884d3c90a58_file.pdf) <https://hkcapsule.com/2022/06/30/autodesk-autocad-19-1-con-keygen-completo-descarga-gratis/> <https://auxclicscitoyens.fr/wp-content/uploads/2022/06/garwal.pdf> [https://ehr.meditech.com/system/files/webform/resumes/AutoCAD\\_23.pdf](https://ehr.meditech.com/system/files/webform/resumes/AutoCAD_23.pdf) [https://thebrandinfo.com/wp-content/uploads/2022/06/AutoCAD\\_Crack\\_\\_\\_Torrent\\_Codigo\\_de\\_activacion.pdf](https://thebrandinfo.com/wp-content/uploads/2022/06/AutoCAD_Crack___Torrent_Codigo_de_activacion.pdf) <https://www.mil-spec-industries.com/system/files/webform/fyllsade723.pdf> <https://lagaceta.montehermoso.com.ar/advert/autodesk-autocad-crack-clave-de-producto-2022-nuevo/> <https://remcdbcrb.org/wp-content/uploads/2022/06/AutoCAD-76.pdf> <https://xn--80aagyardii6h.xn--p1ai/autocad-crack-win-mac-8/> <https://www.pamelafiorini.it/2022/06/29/autodesk-autocad-crack-gratis-mas-reciente/> <https://aalcovid19.org/autodesk-autocad-23-1-crack-pc-windows/> [https://www.ulethbridge.ca/system/files/webform/2022/06/autocad\\_5.pdf](https://www.ulethbridge.ca/system/files/webform/2022/06/autocad_5.pdf) <http://jaxskateclub.org/2022/06/29/autodesk-autocad-23-0-crack-gratis-for-windows-mas-reciente/> <http://mysquare.in/?p=30411> [https://www.realvalueproducts.com/sites/realvalueproducts.com/files/webform/autocad\\_108.pdf](https://www.realvalueproducts.com/sites/realvalueproducts.com/files/webform/autocad_108.pdf)

 $4/4$